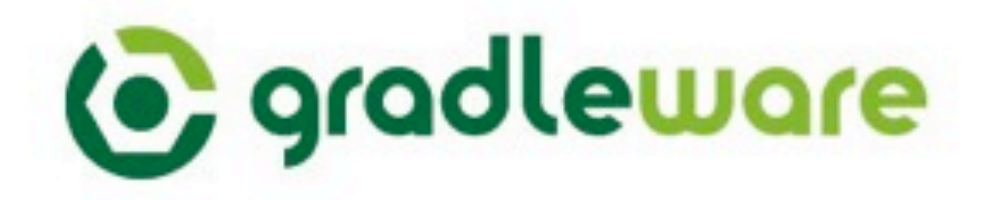

#### **Rocking the Gradle! (Short Version)**

**Hans Dockter CEO, Gradleware Founder Gradle [hans.dockter@gradleware.com](mailto:hans.dockter@gradleware.com)**

# **Why Gradle?**

 $\mathcal{P}$ 

# **Rich imperative**

**Layer**

#### **Demo**

#### *E*-Incremental Build

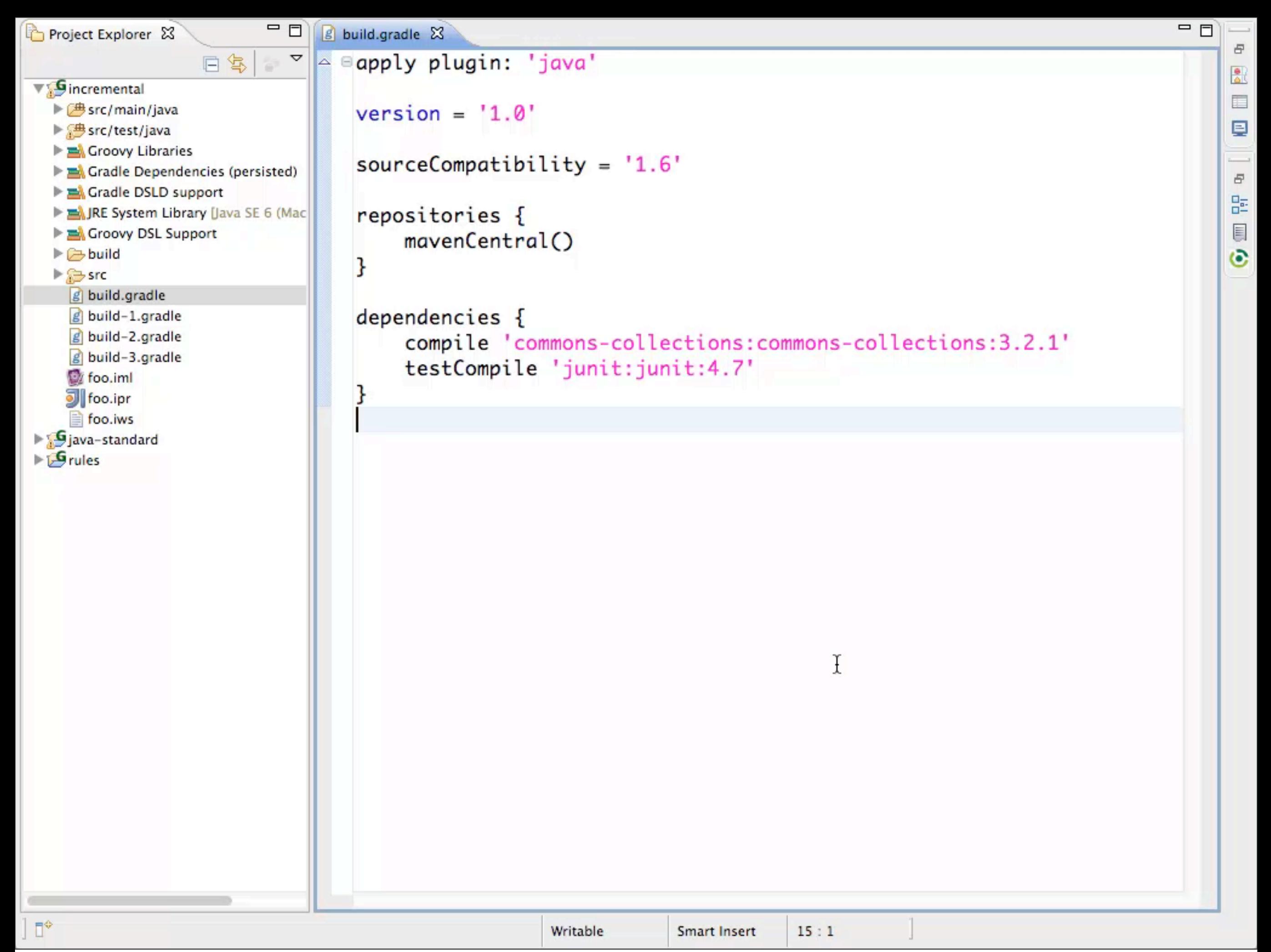

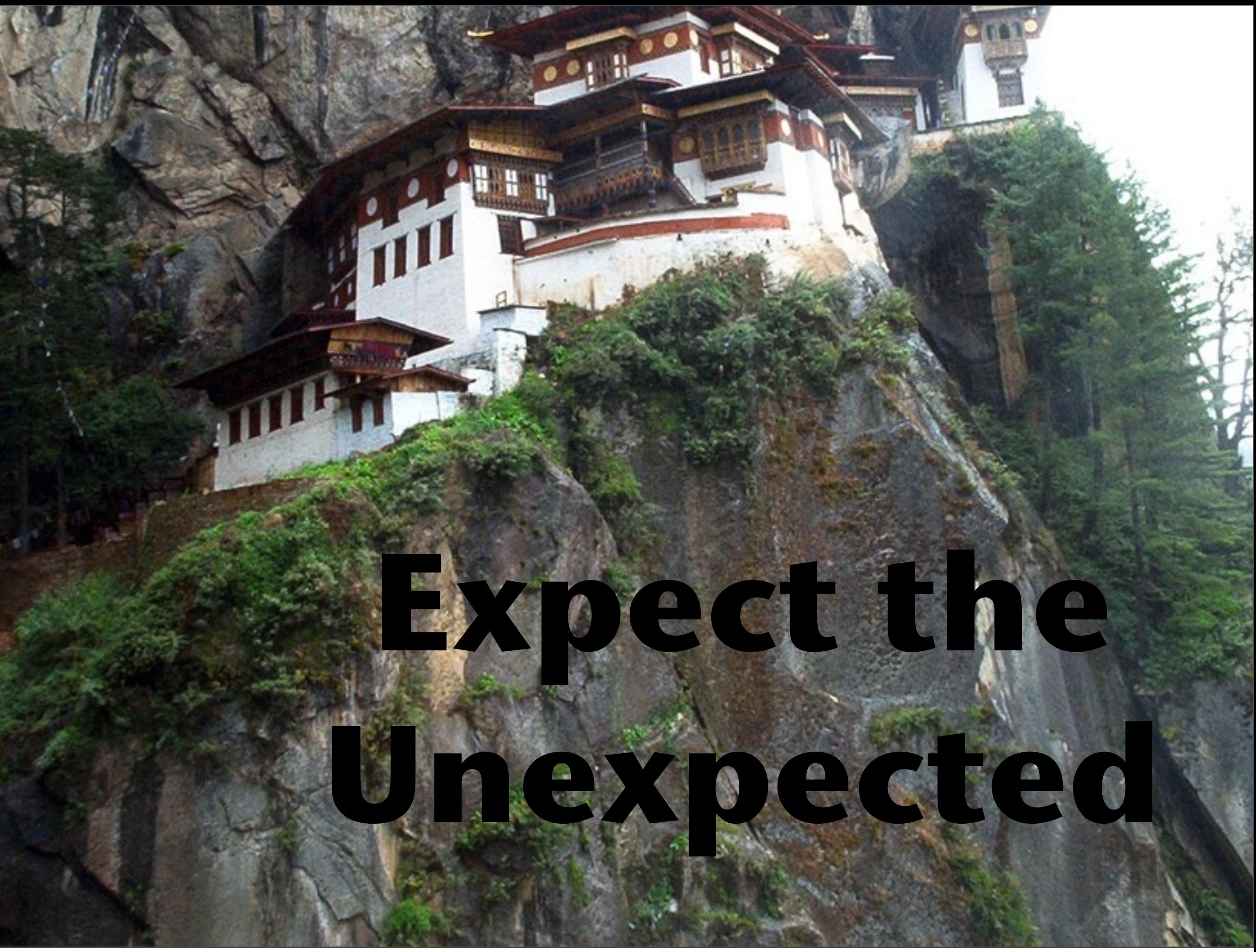

### **Build Masters**

**Delight**

#### **Demo**

· & Gradle Wrapper

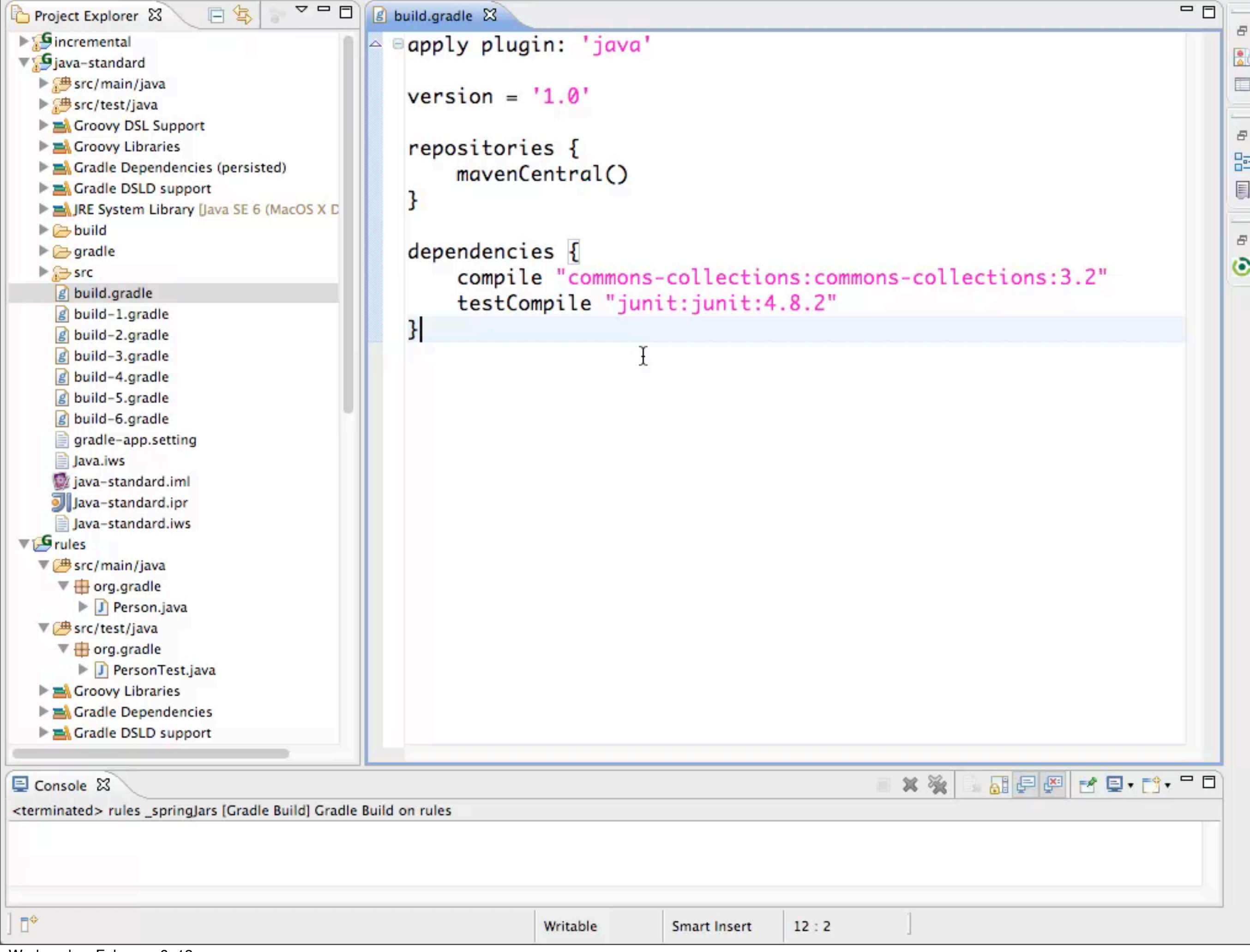

#### **Demo**

· & Init Scripts

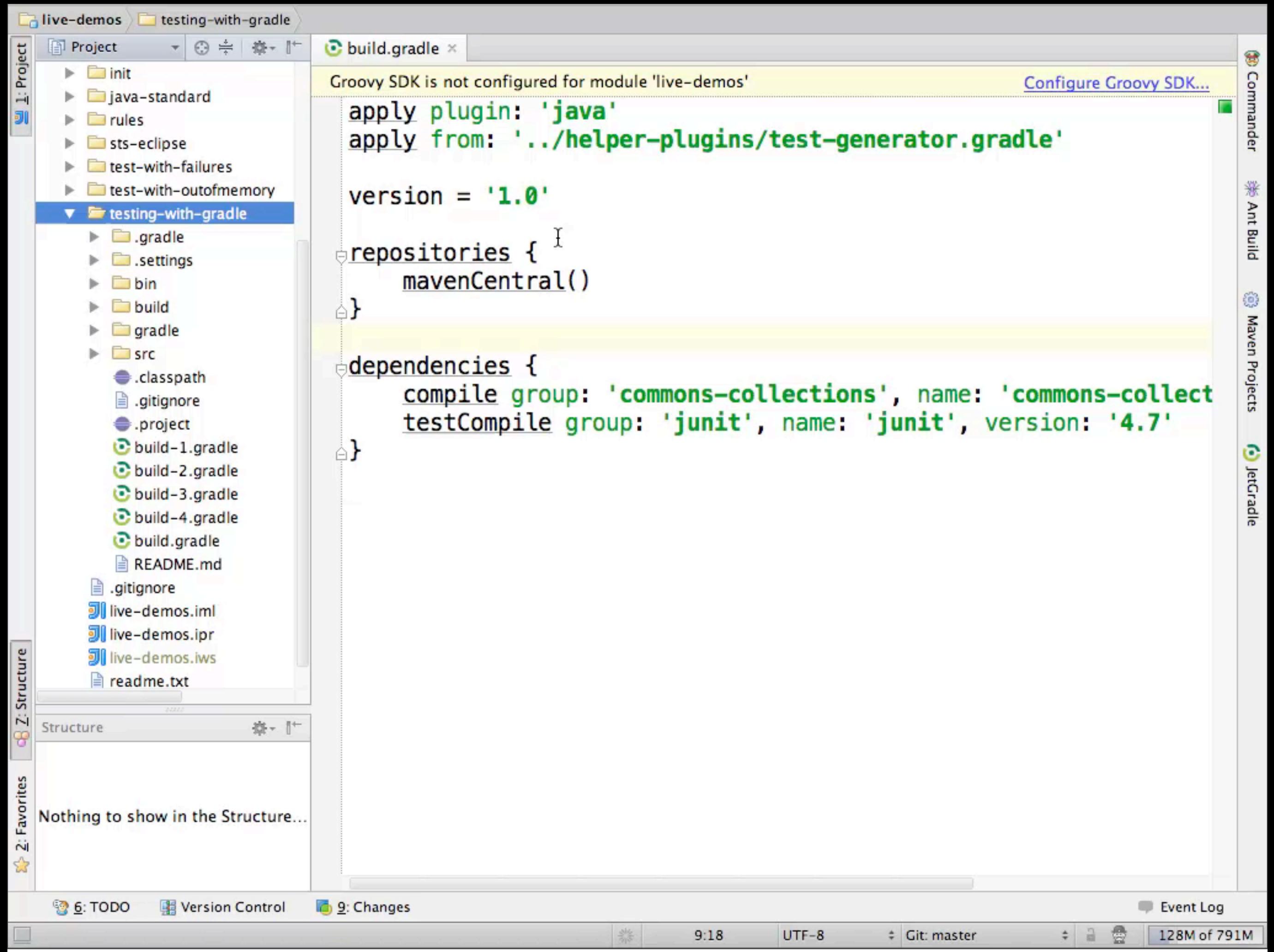

#### **Build Environment**

Project specific gradle.properties

**org.gradle.daemon**=**true org.gradle.java.home**=**/Library/Java/JavaVirtualMachines/ 1.7.0.jdk/Contents/Home org.gradle.jvmargs**=**-Xmx512M**

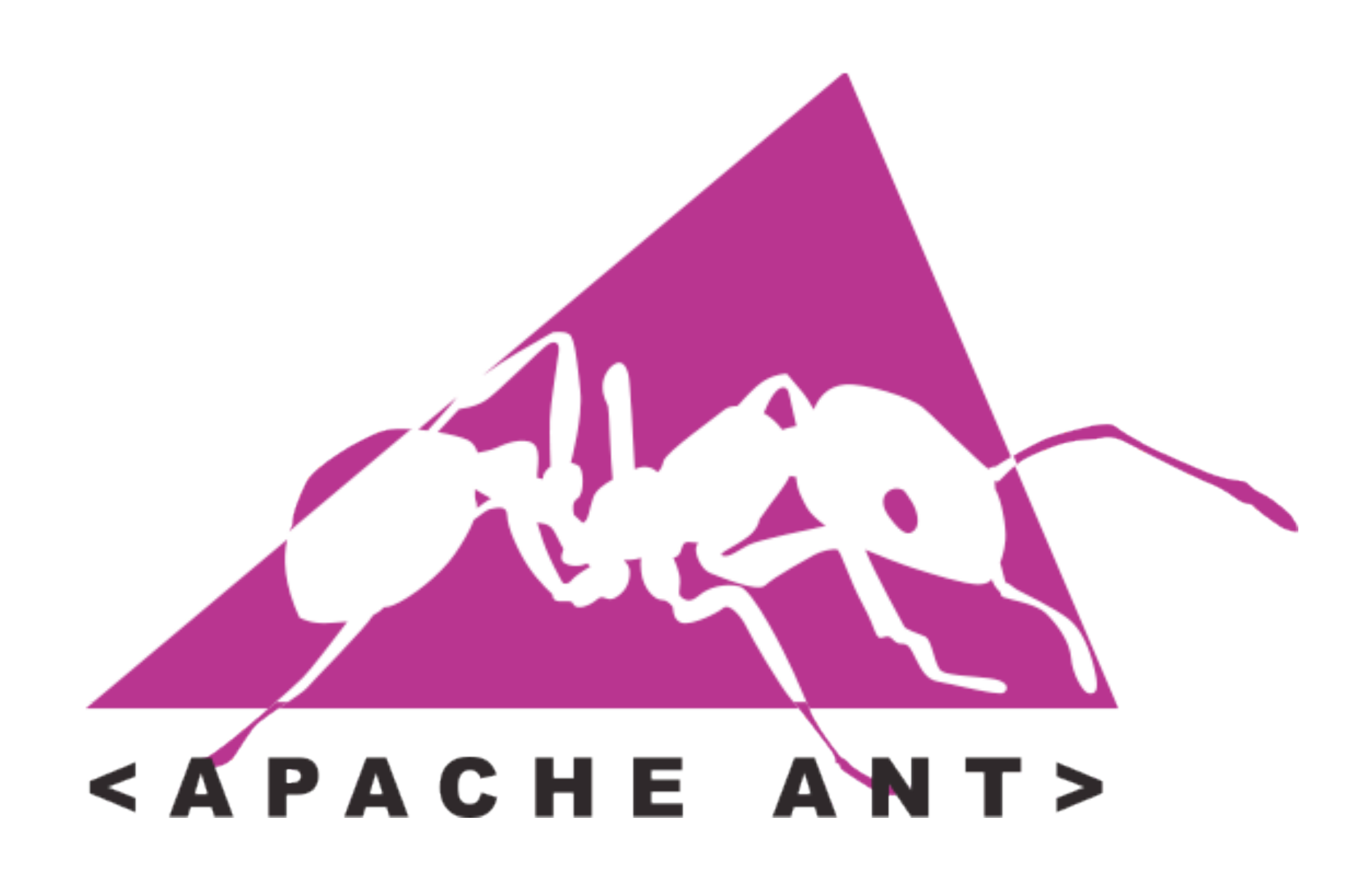

#### **Ant Tasks**

‣ Gradle provides an instance of the Groovy AntBuilder

```
ant.delete dir: 'someDir'
ant { 
   ftp(server: "ftp.comp.org", userid: 'me', ...) { 
     fileset(dir: "htdocs/manual") { 
       include name: "**/*.html"
     } 
     // high end
     myFileTree.addToAntBuilder(ant, 'fileset') 
   } 
   mkdir dir: 'someDir'
}
```
#### **Importing Ant Builds**

```
<project>
   <target name="hello" depends="intro"> 
     <echo>Hello, from Ant</echo>
   </target> 
</project>
```
ant.importBuild **'build.xml'** hello.doFirst { println **'Here comes Ant'** } task intro << { println **'Hello, from Gradle'**}

```
>gradle hello
Hello, from Gradle
Here comes Ant
[ant:echo] Hello, from Ant
```
# maven

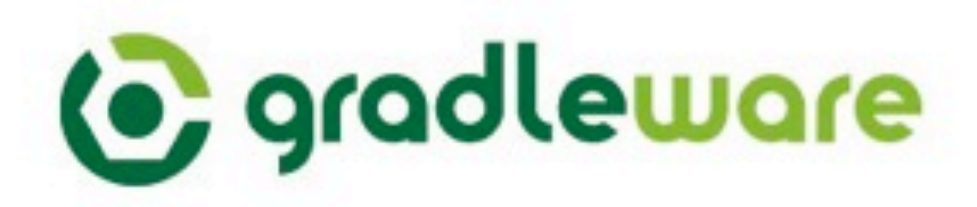

See the full presentation at: <http://www.youtube.com/watch?v=5a91dBLX8Qc>

**Hans Dockter CEO, Gradleware Founder Gradle [hans.dockter@gradleware.com](mailto:hans.dockter@gradleware.com)**